## **Demandes**

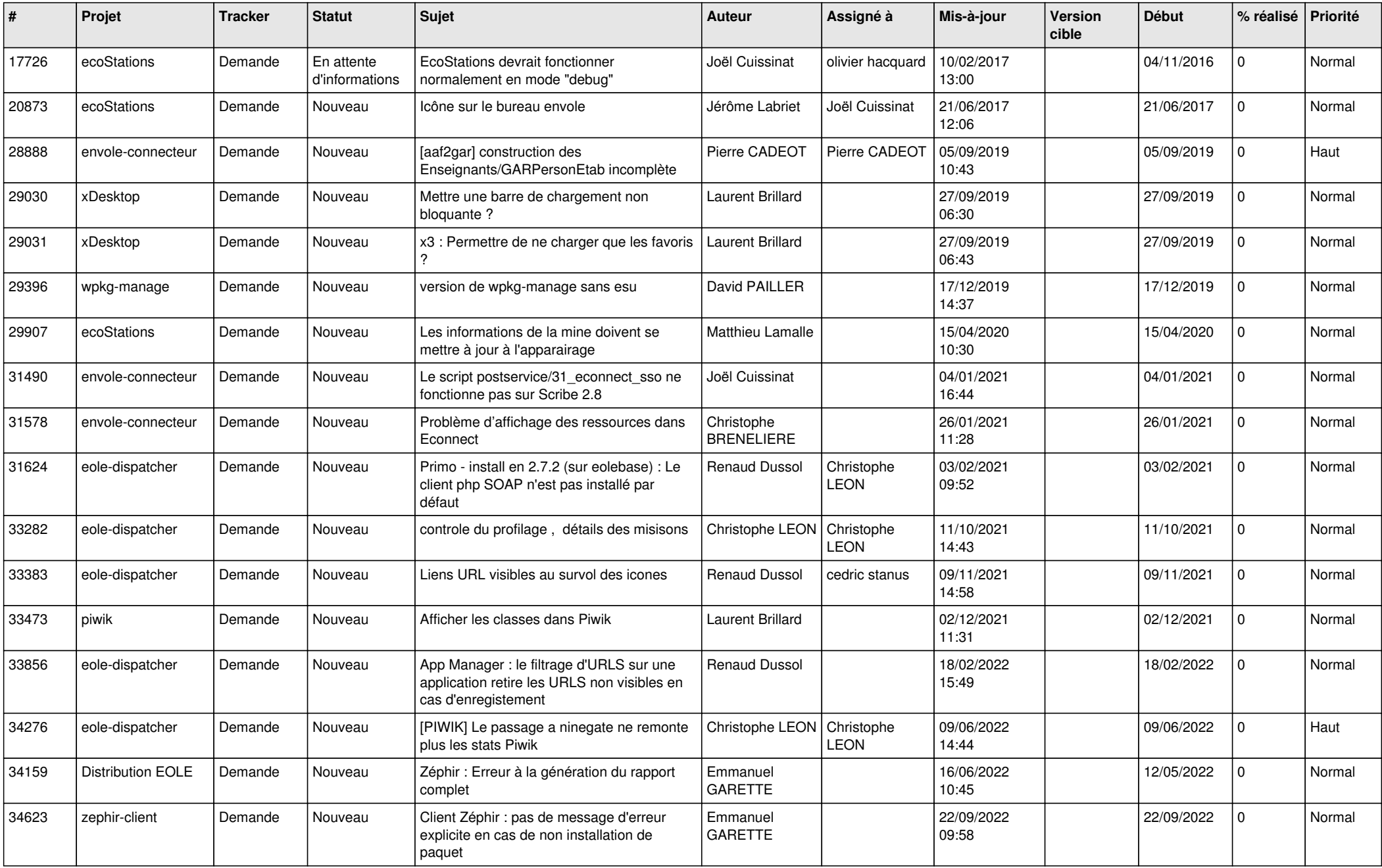

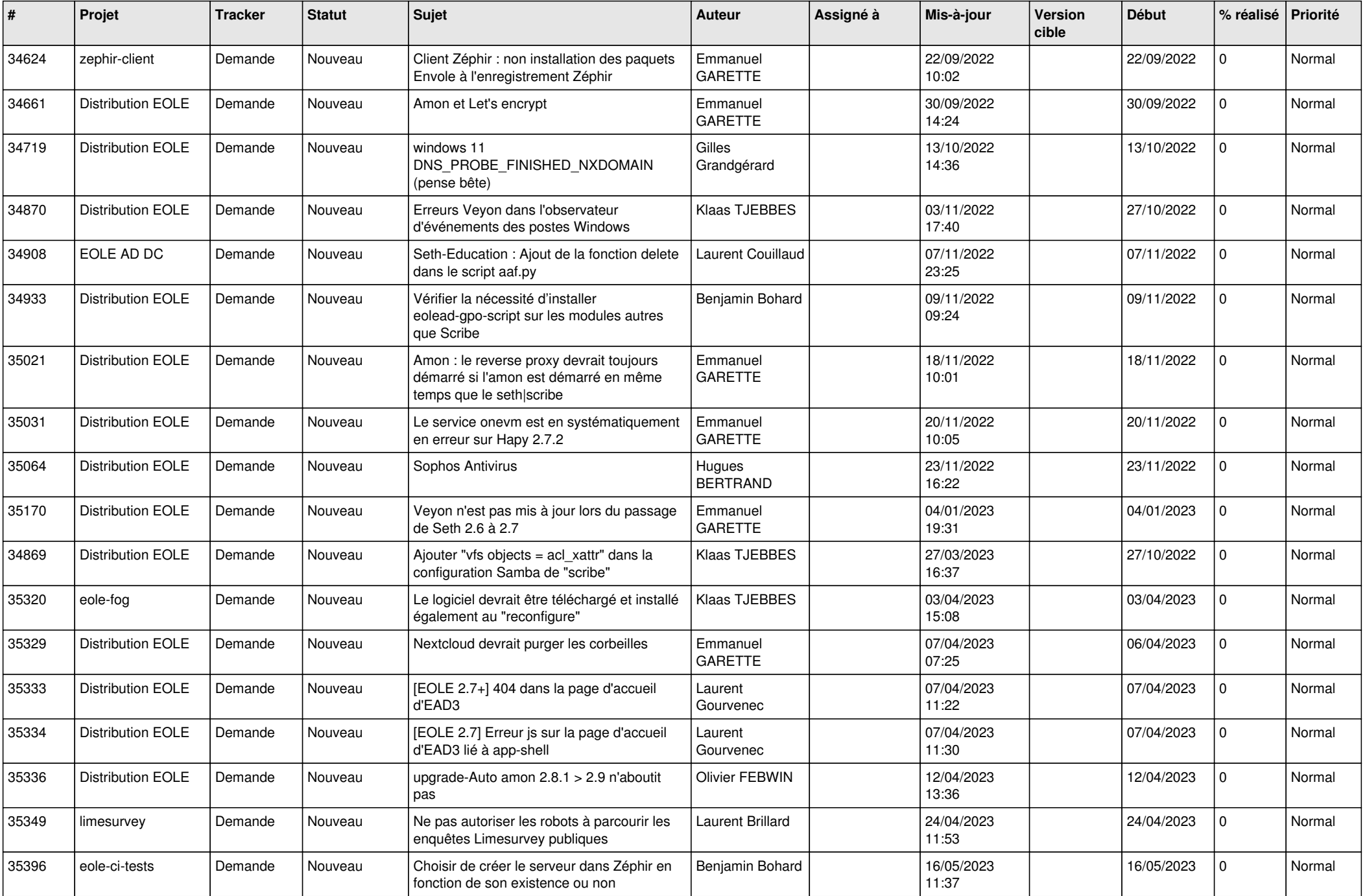

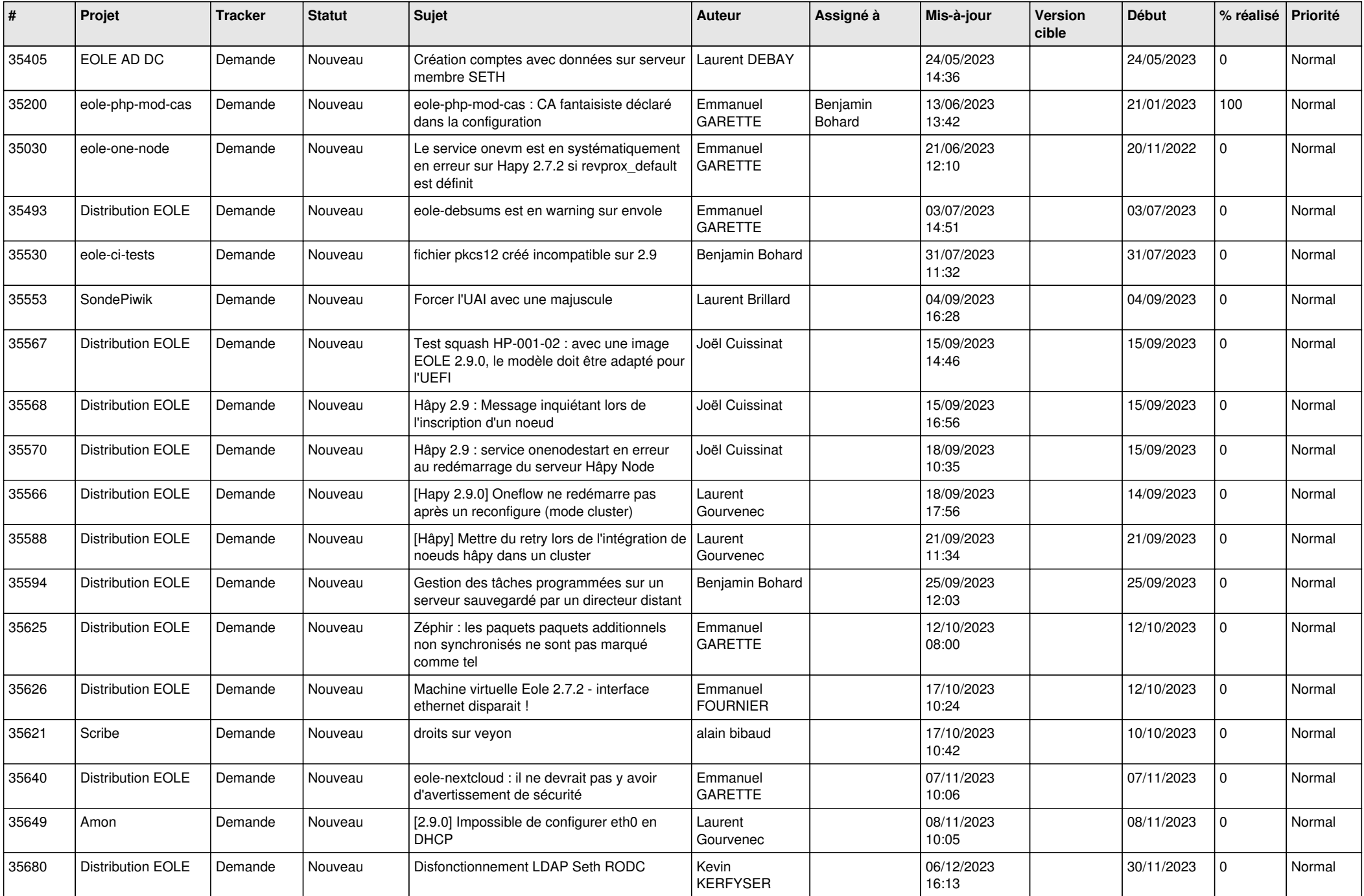

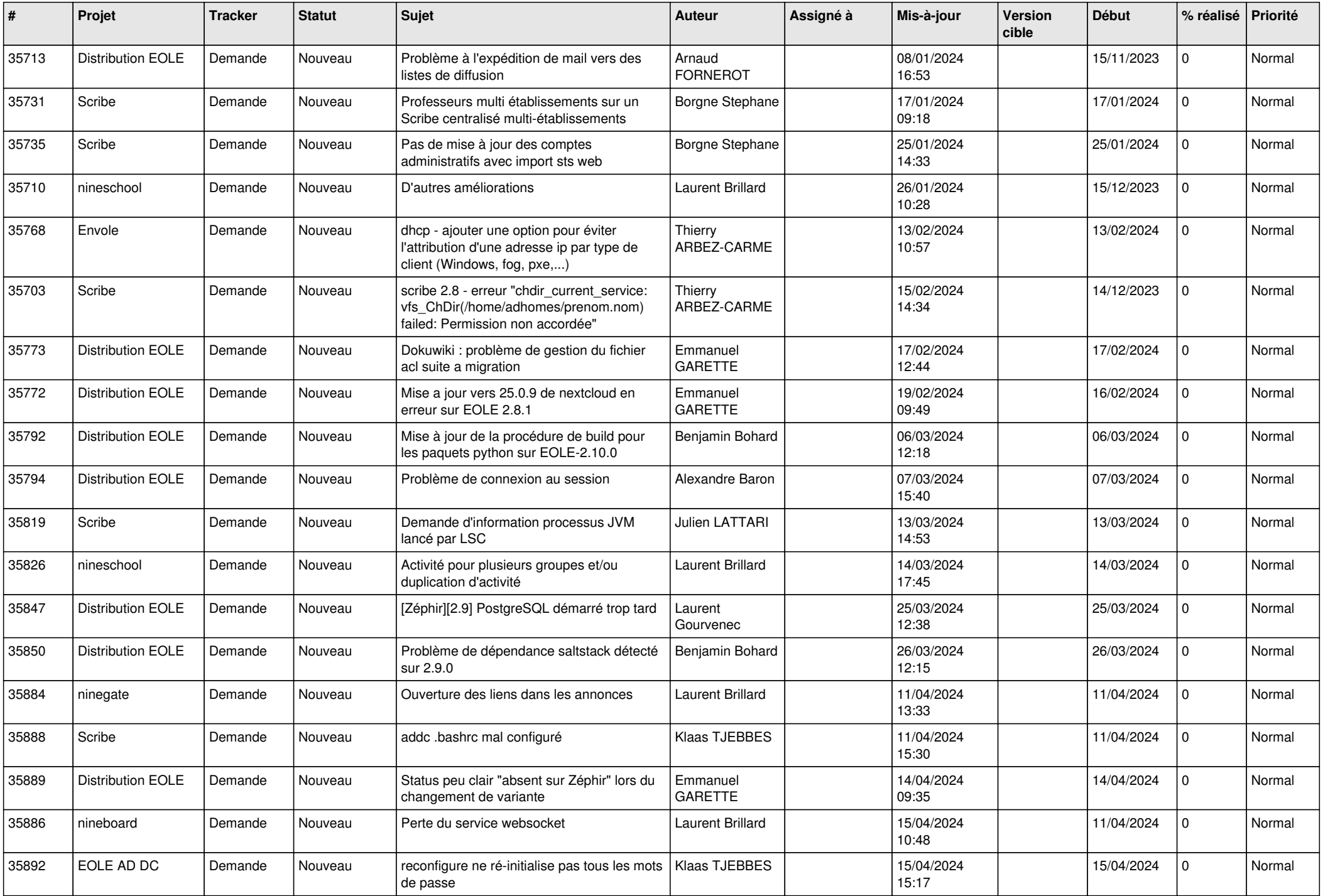

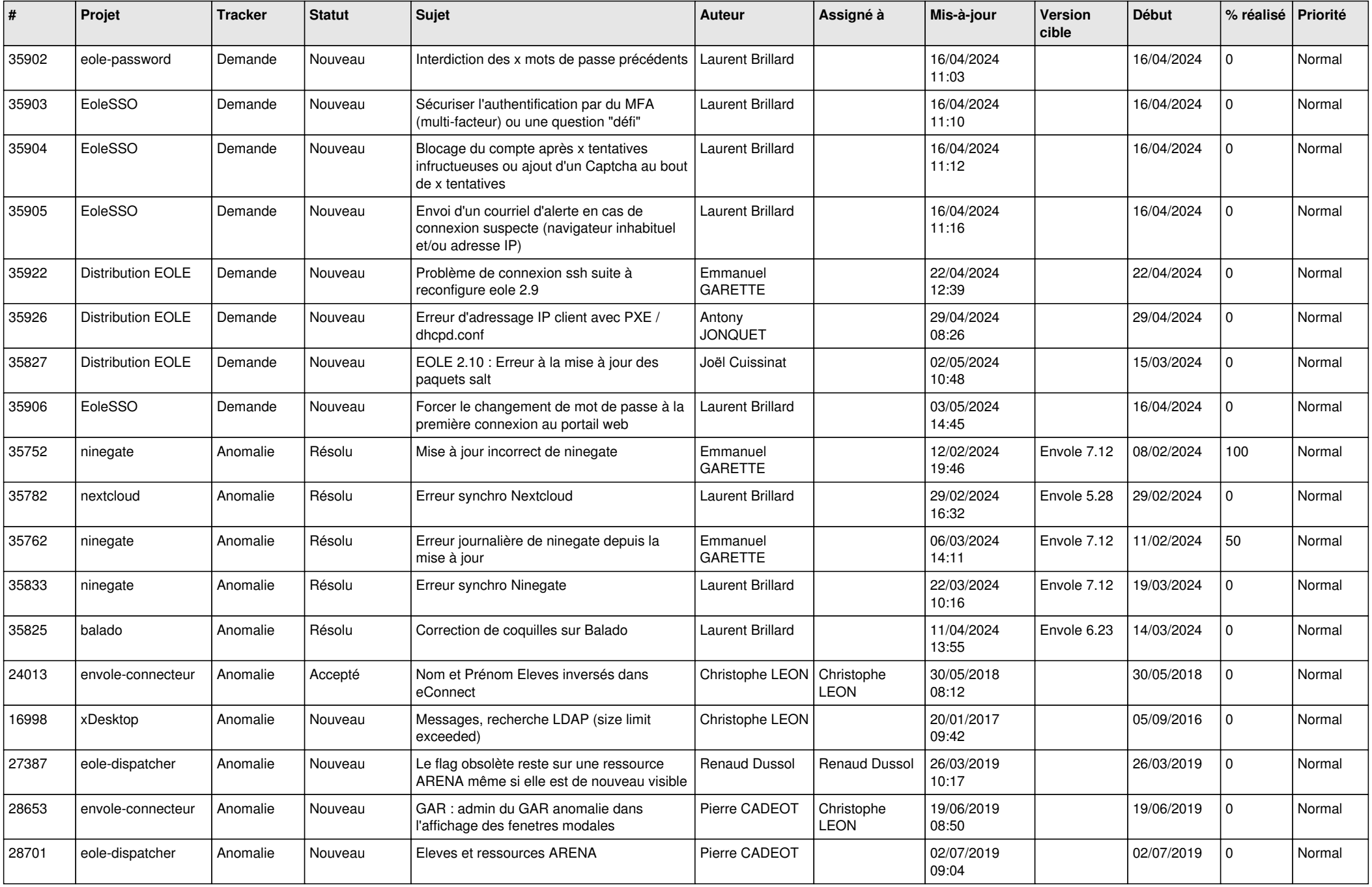

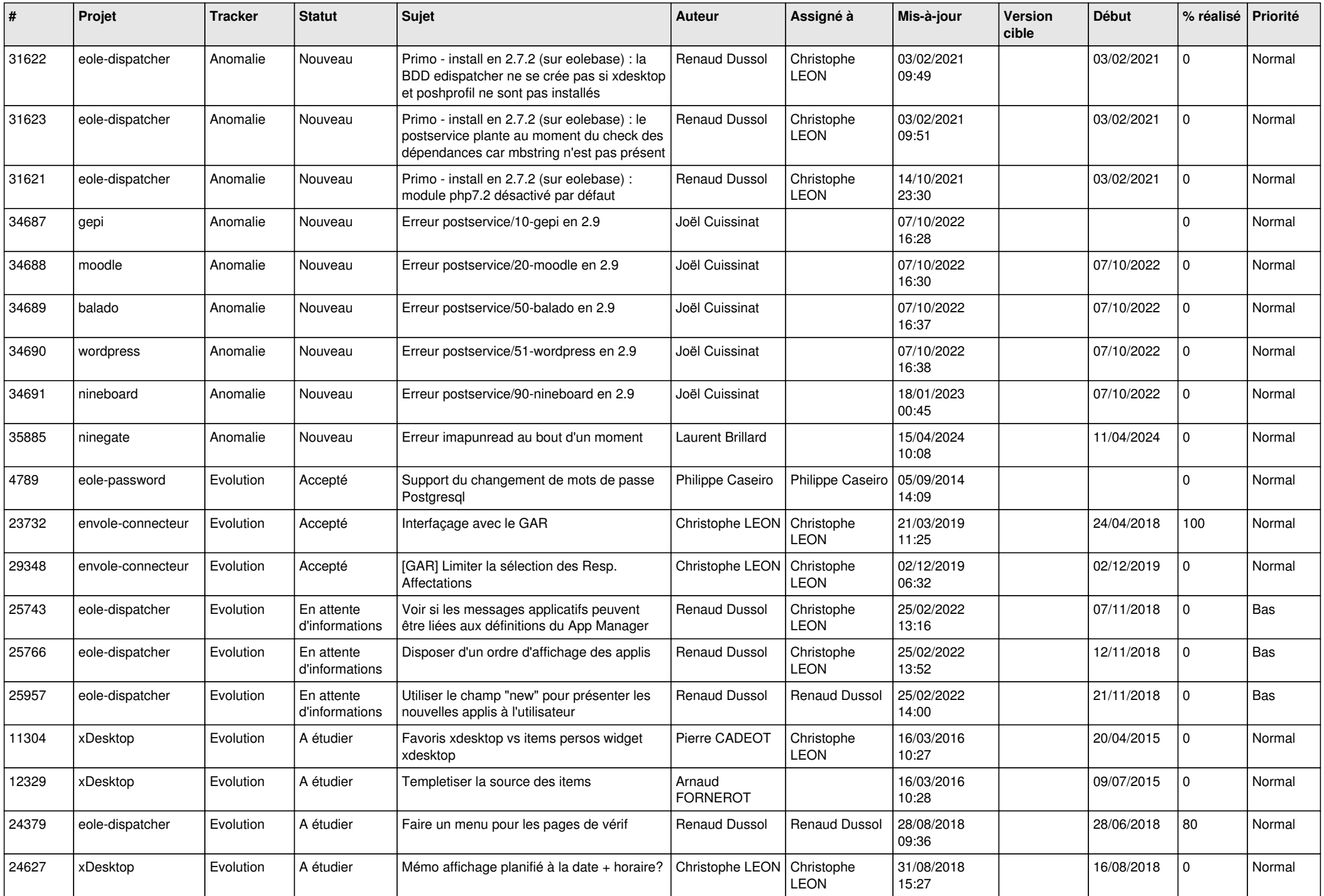

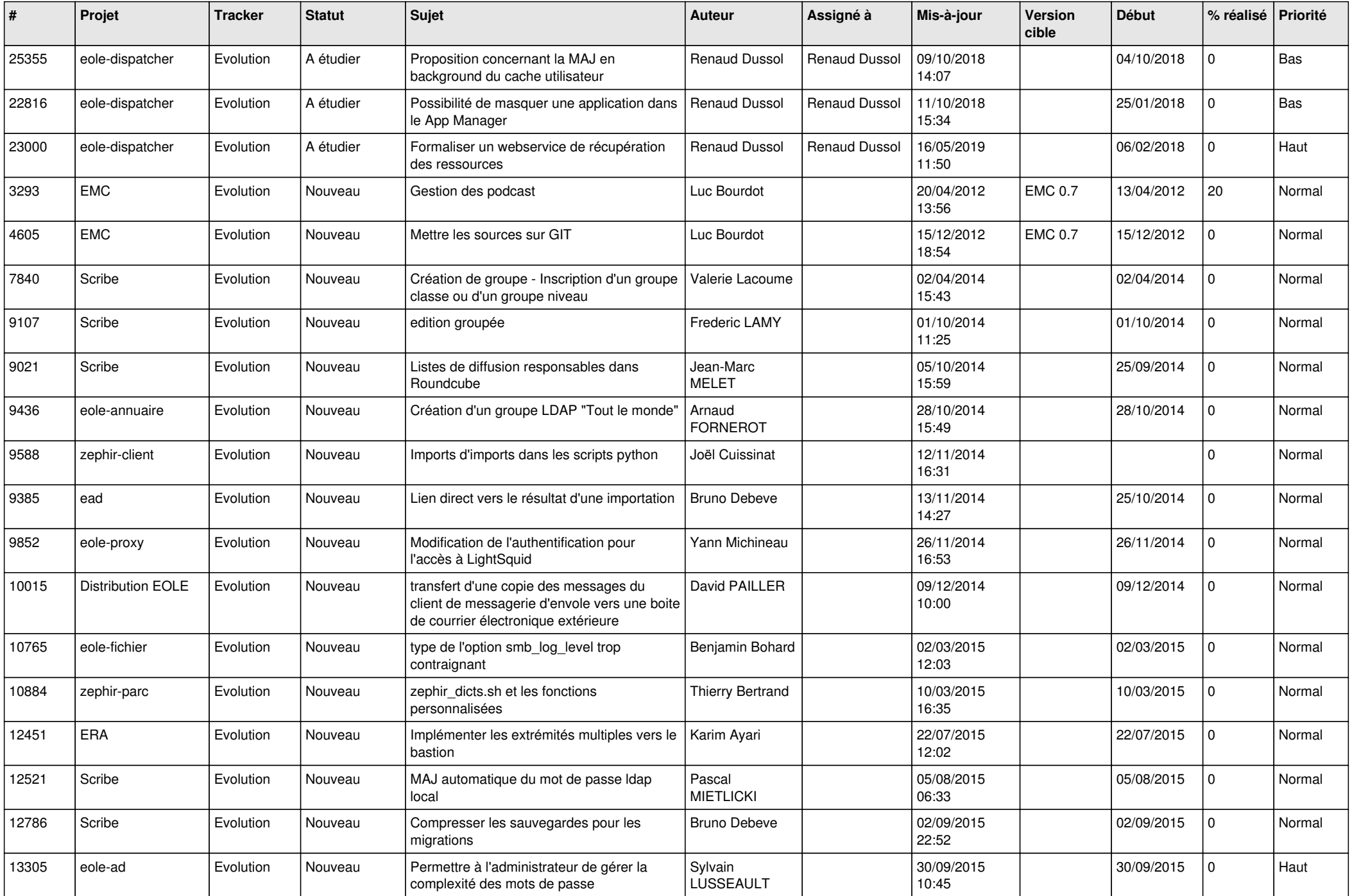

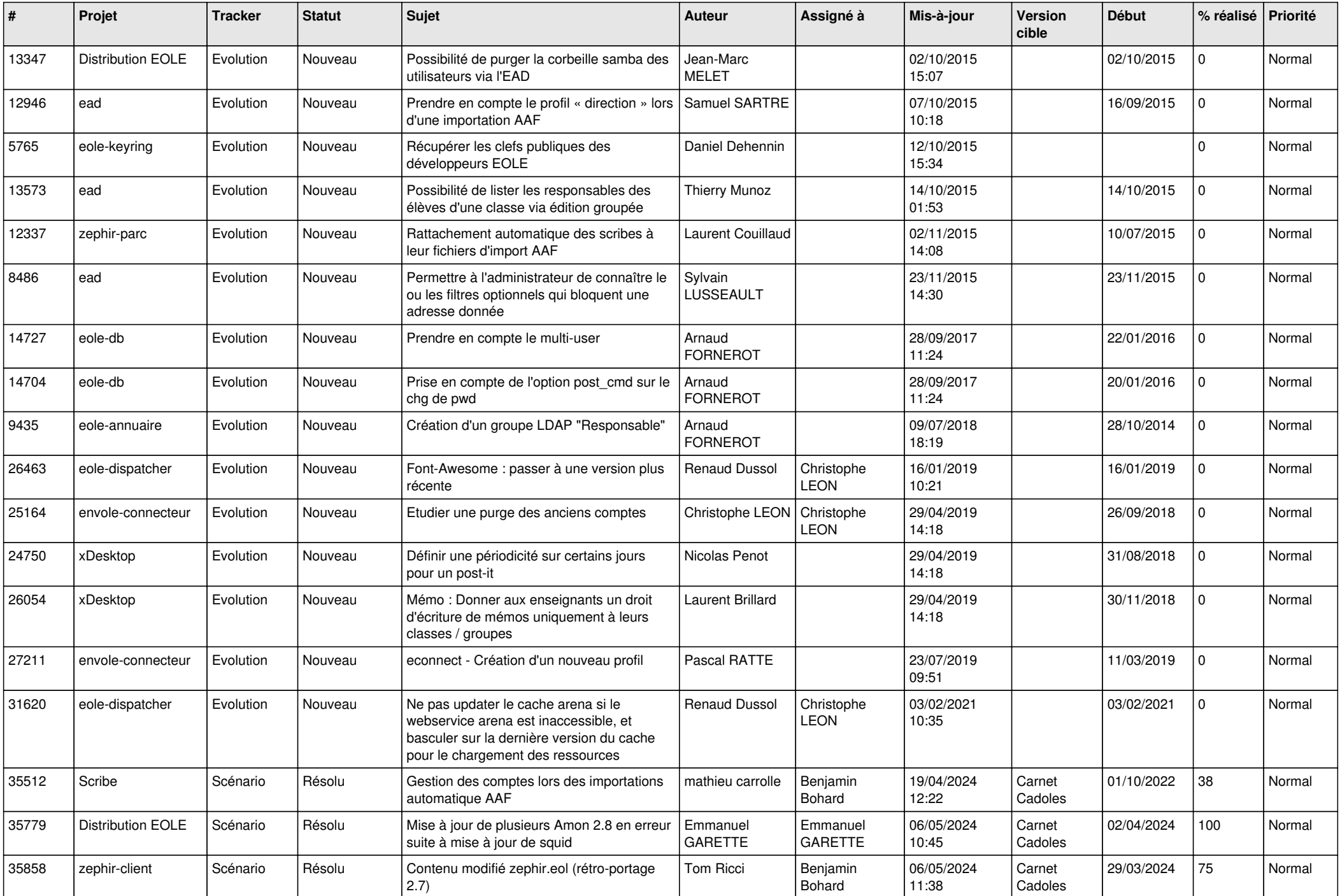

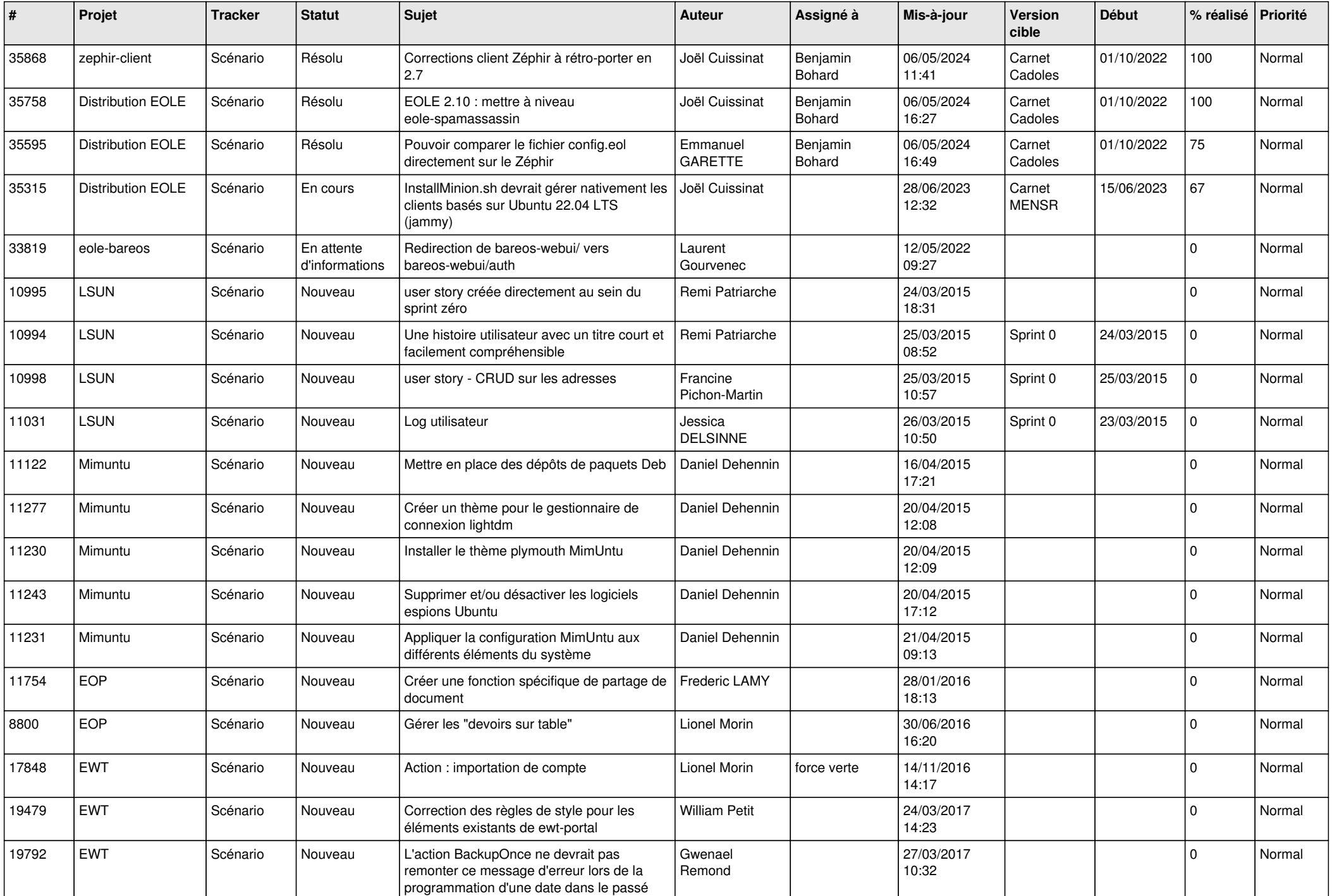

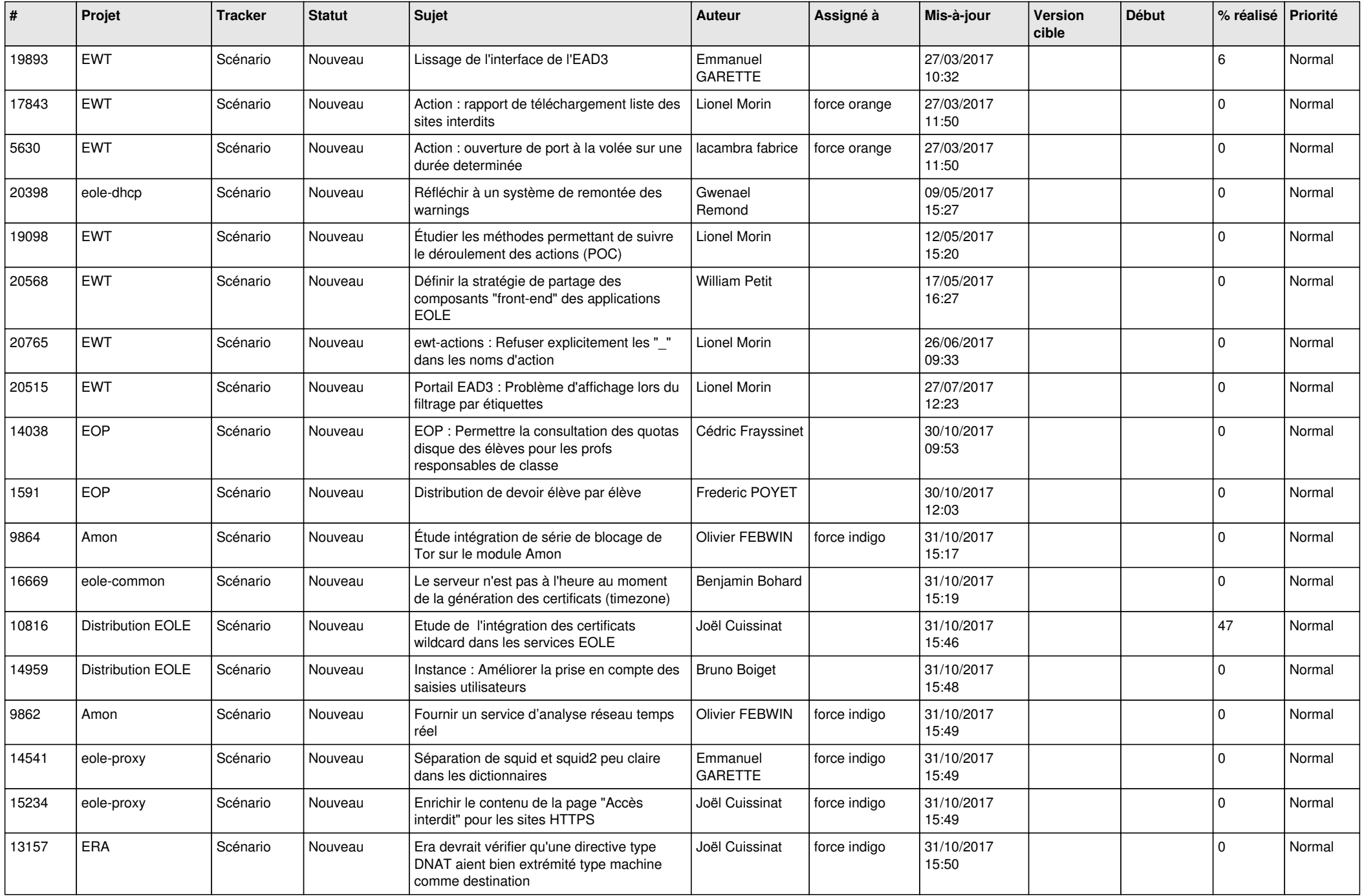

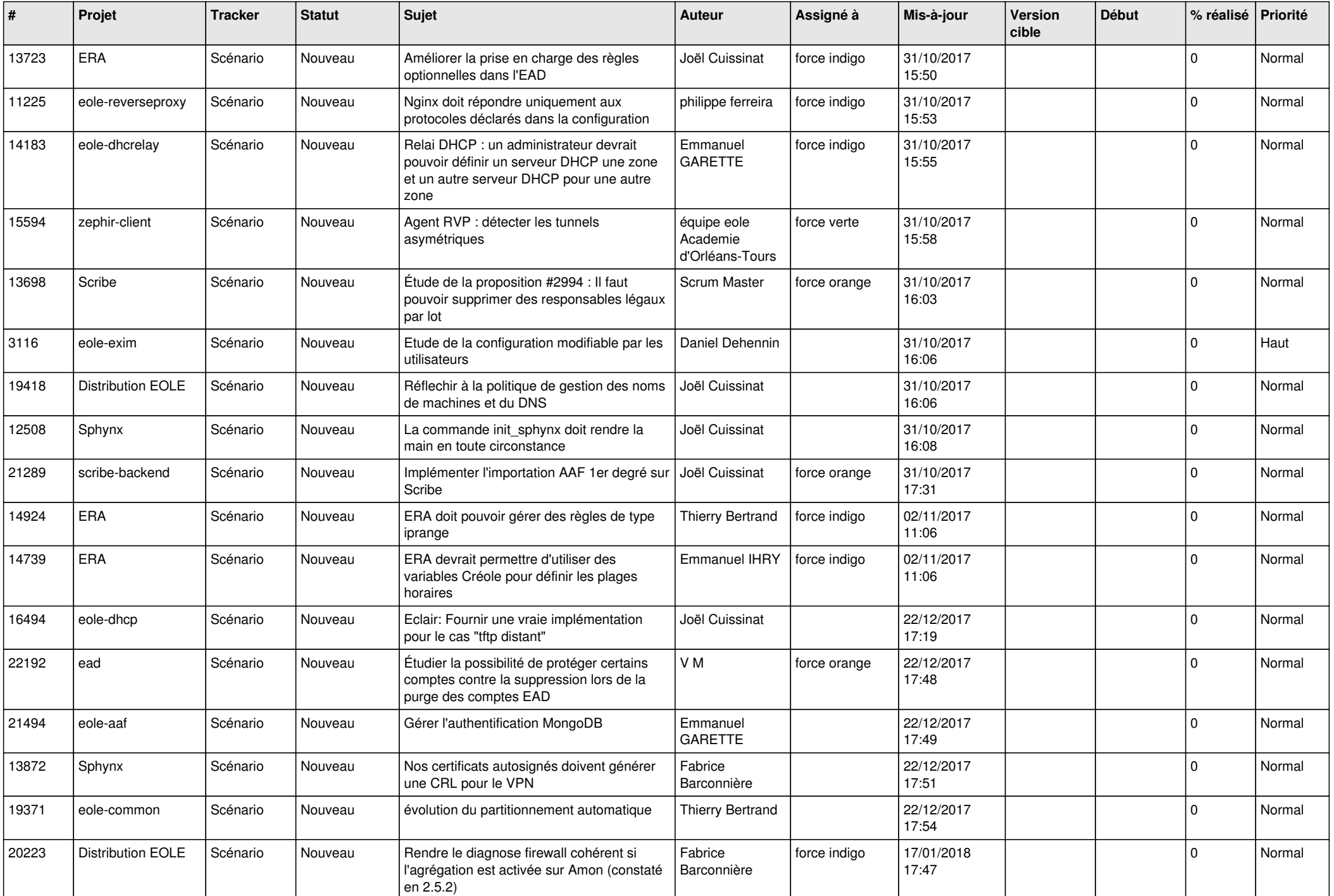

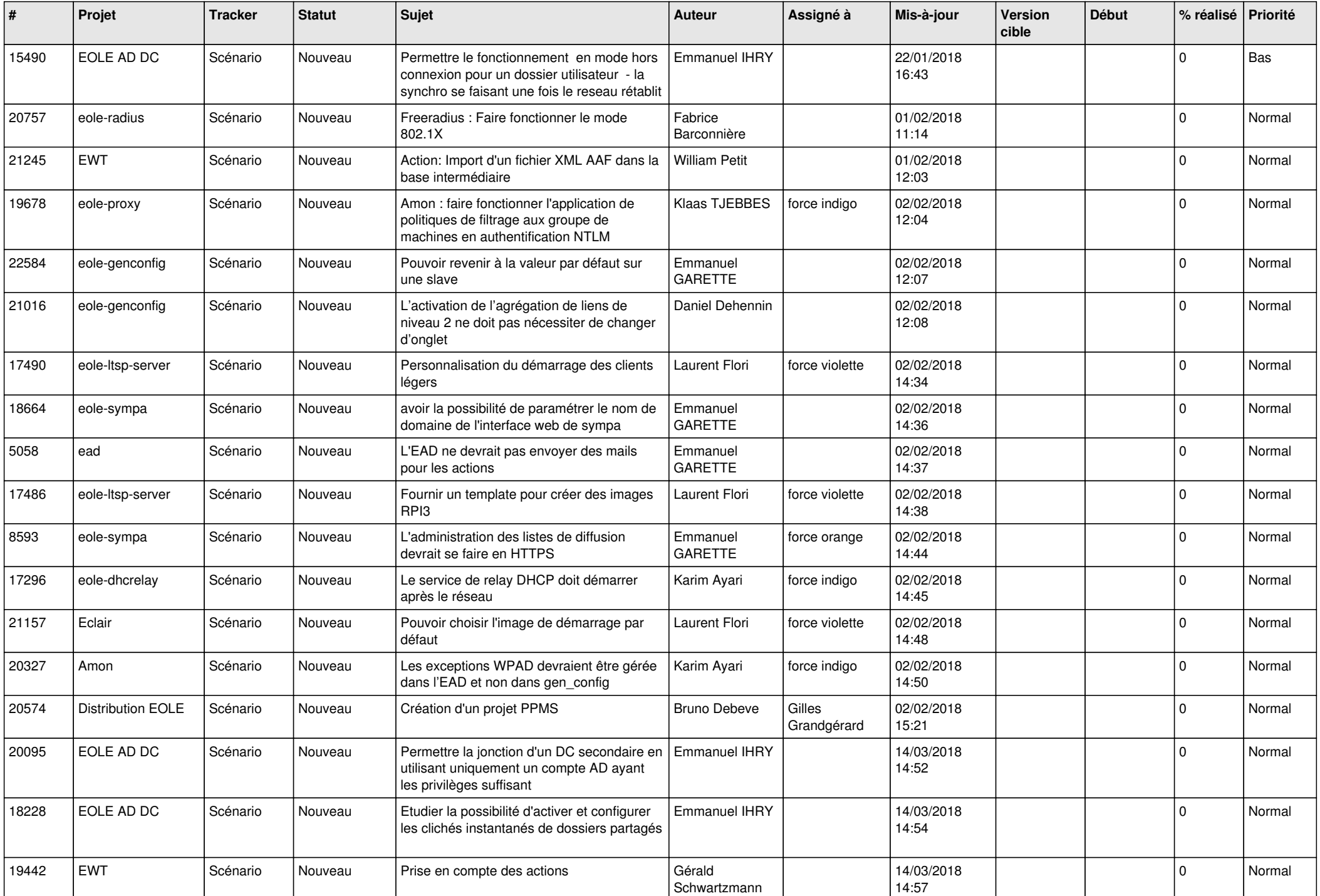

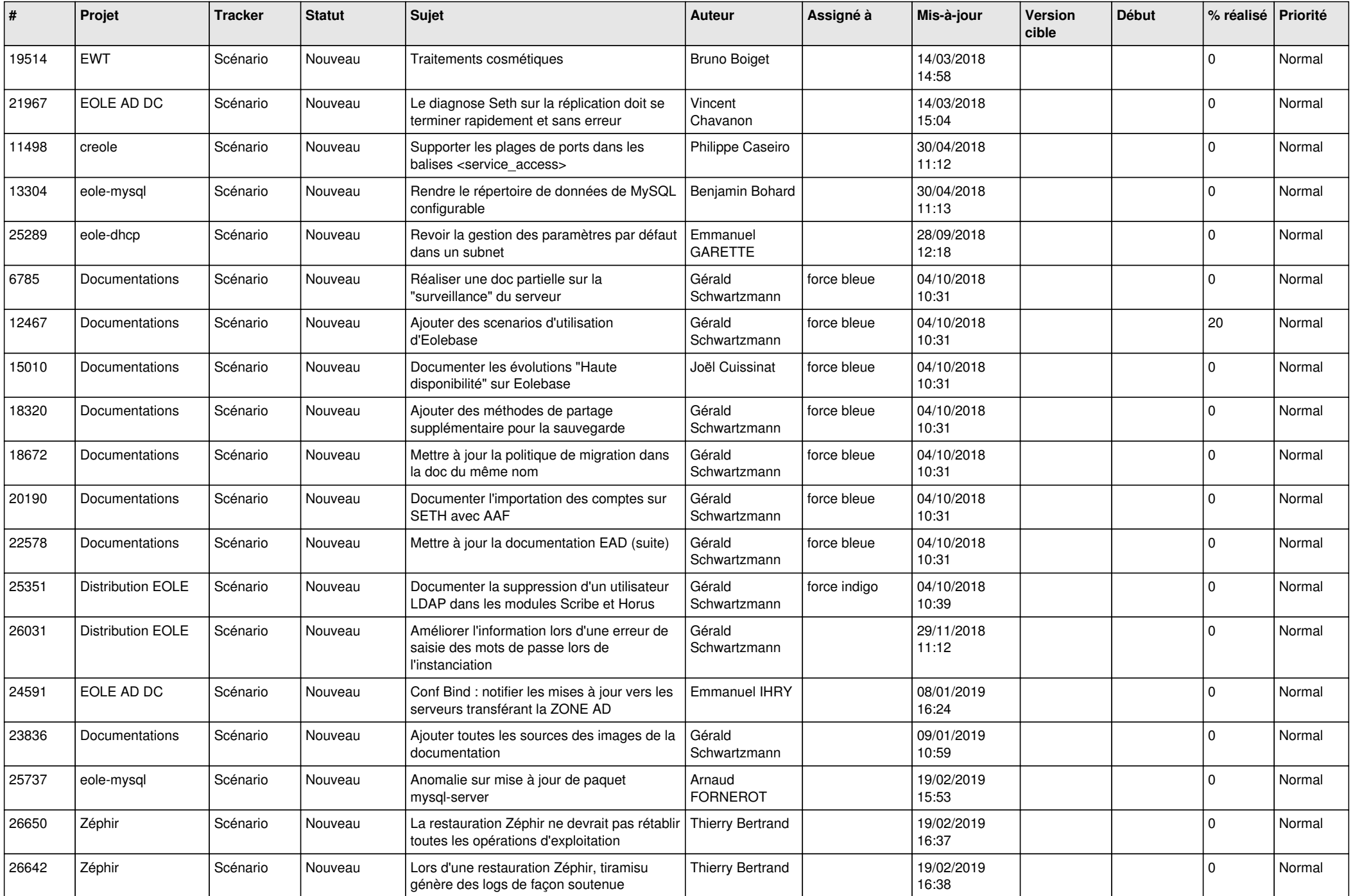

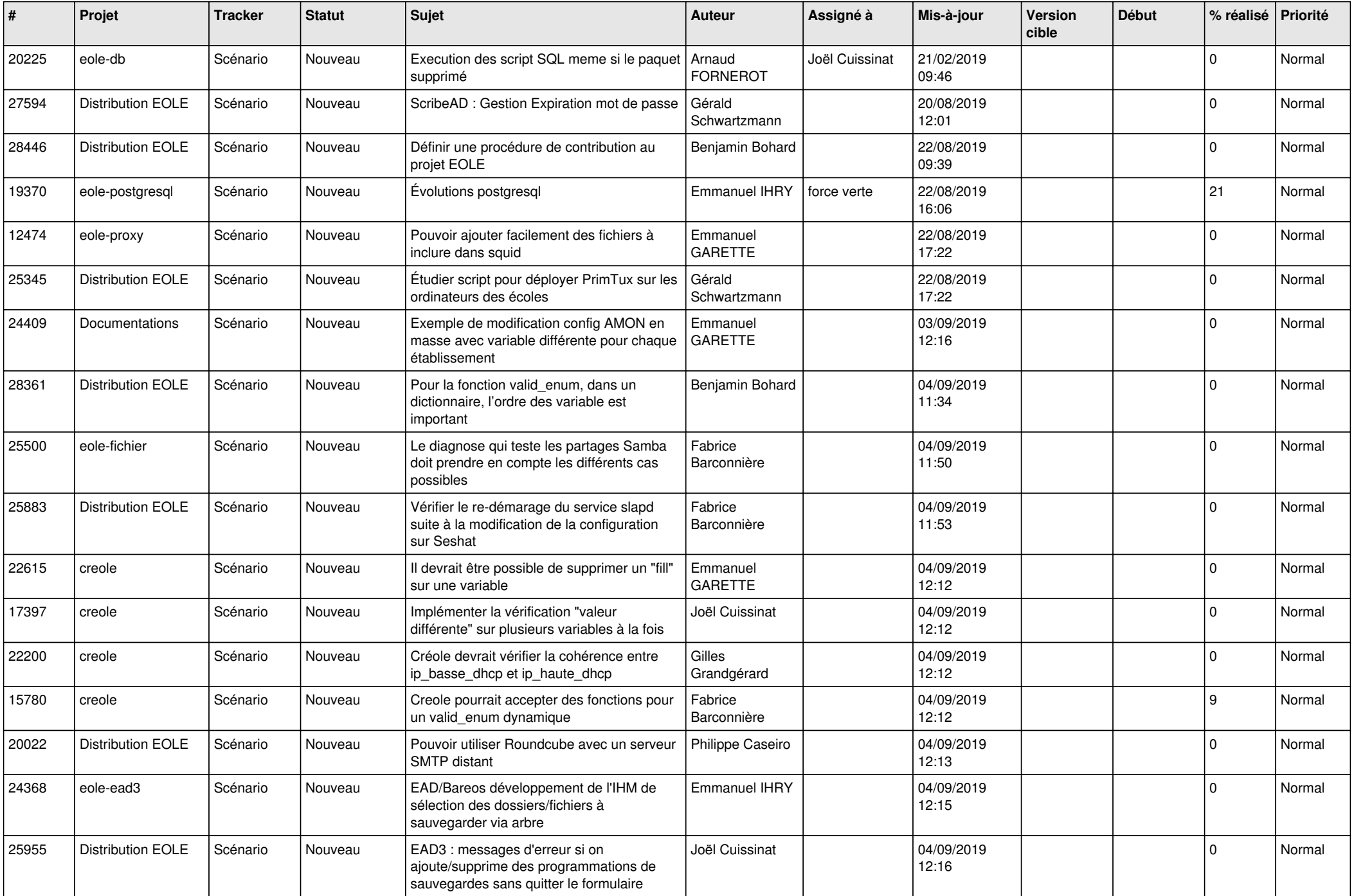

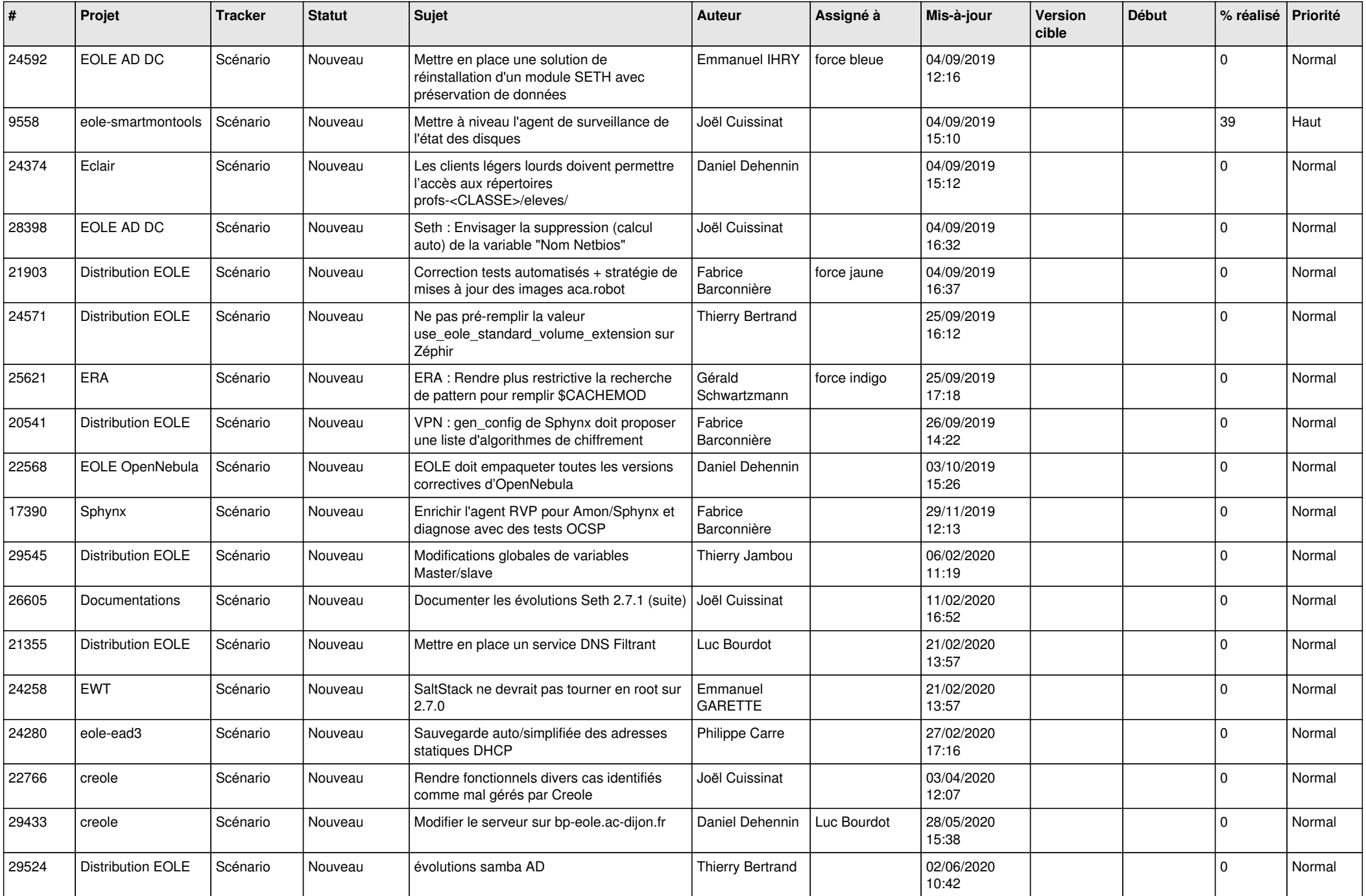

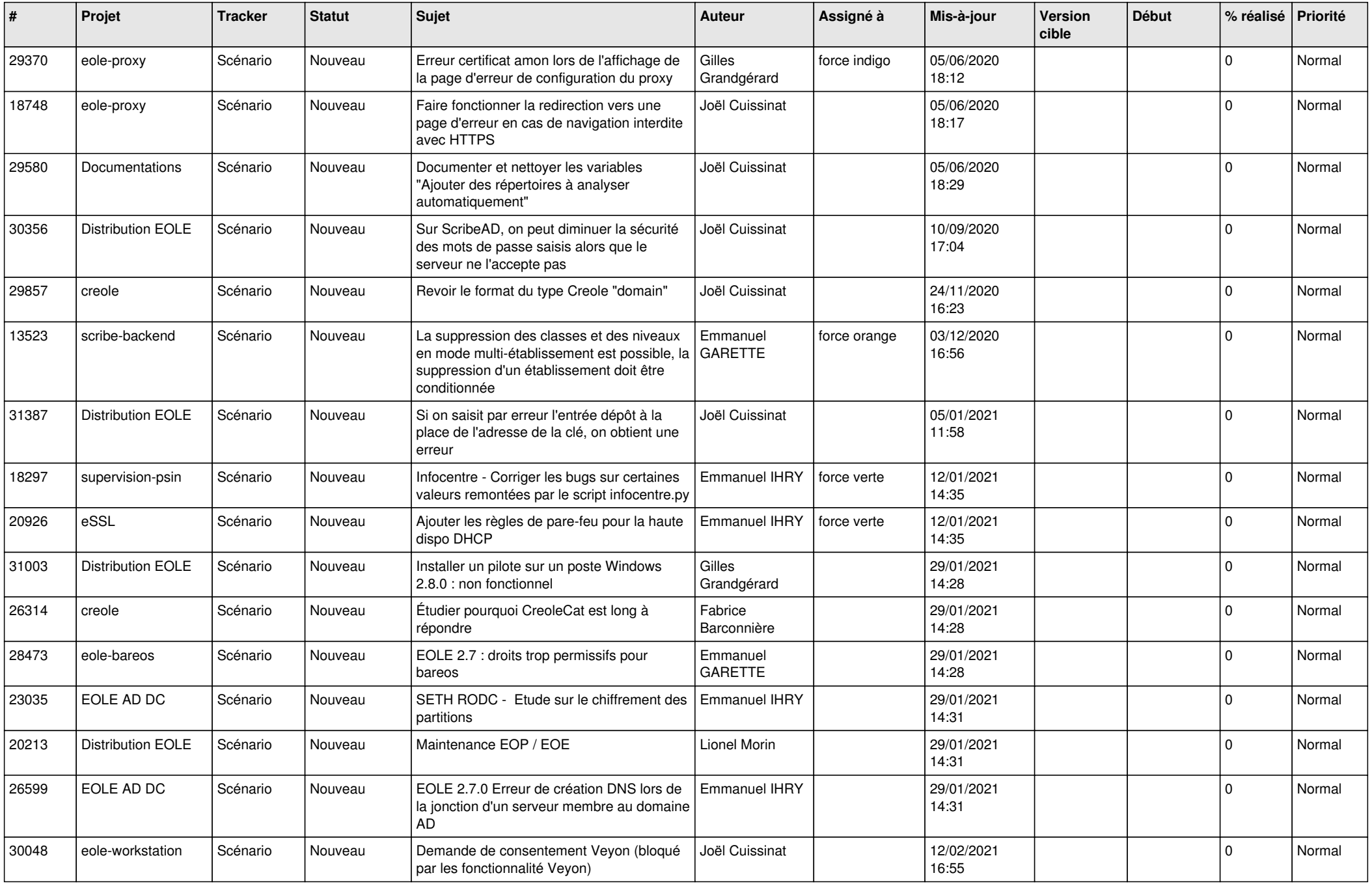

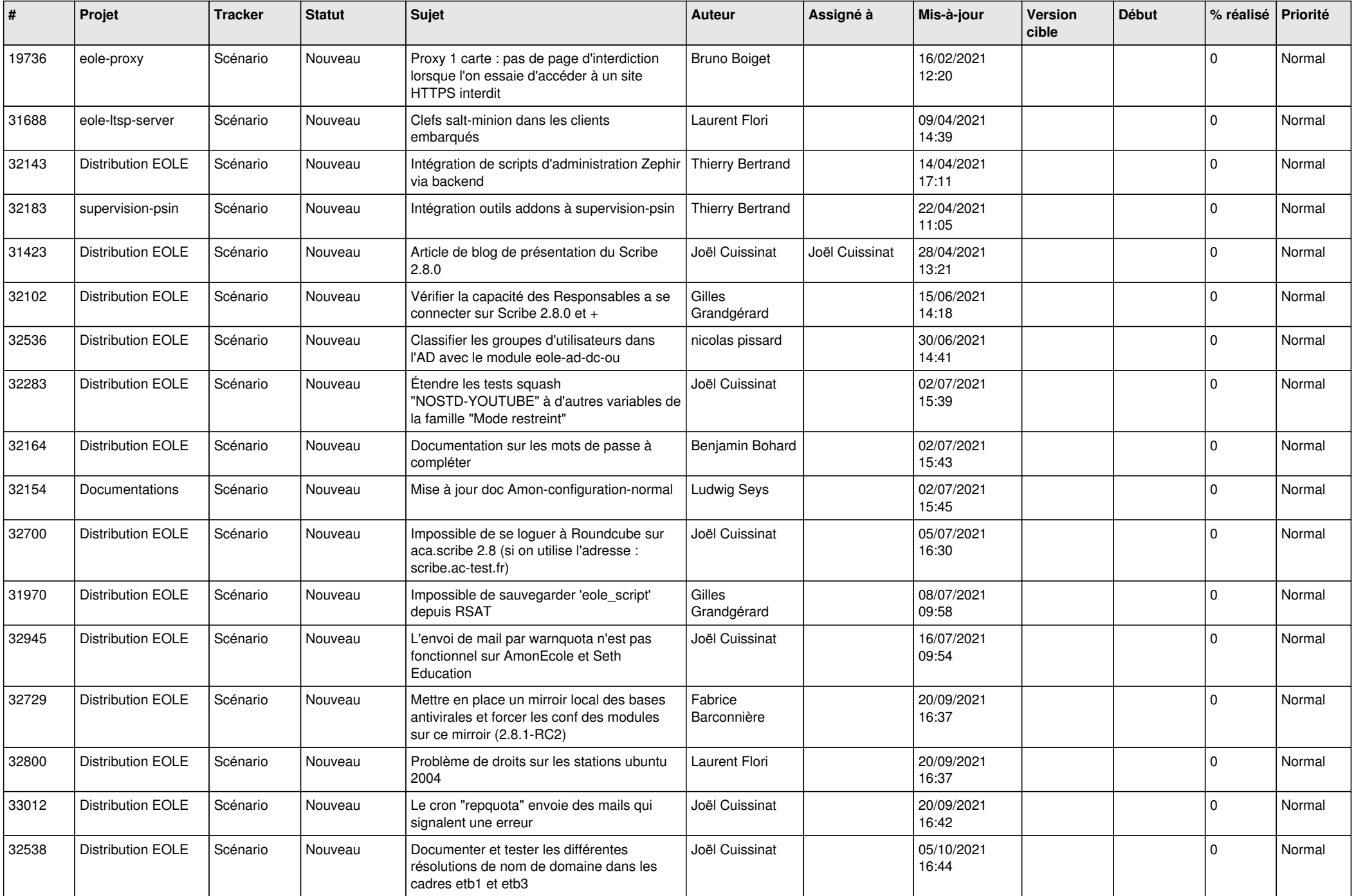

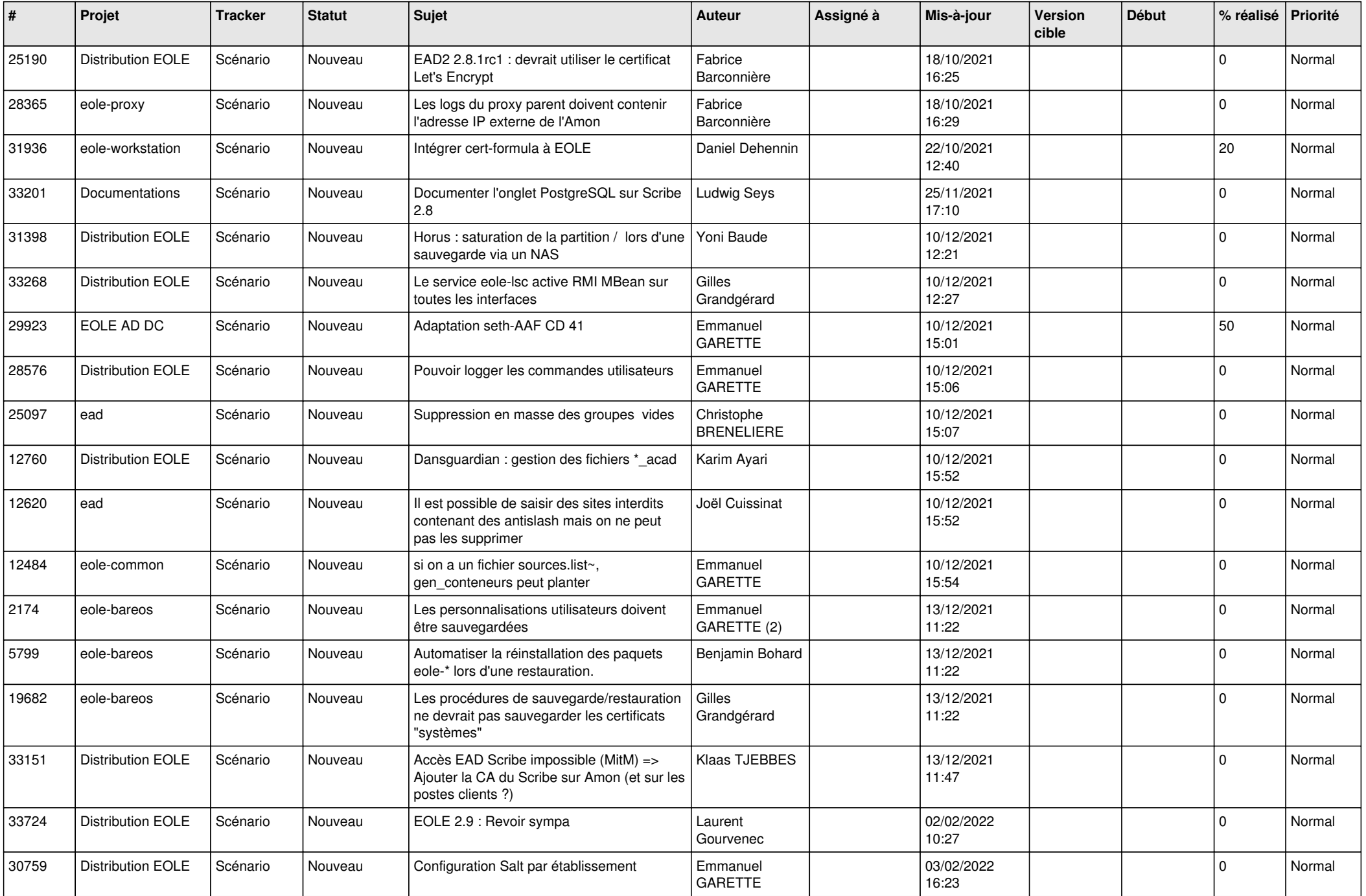

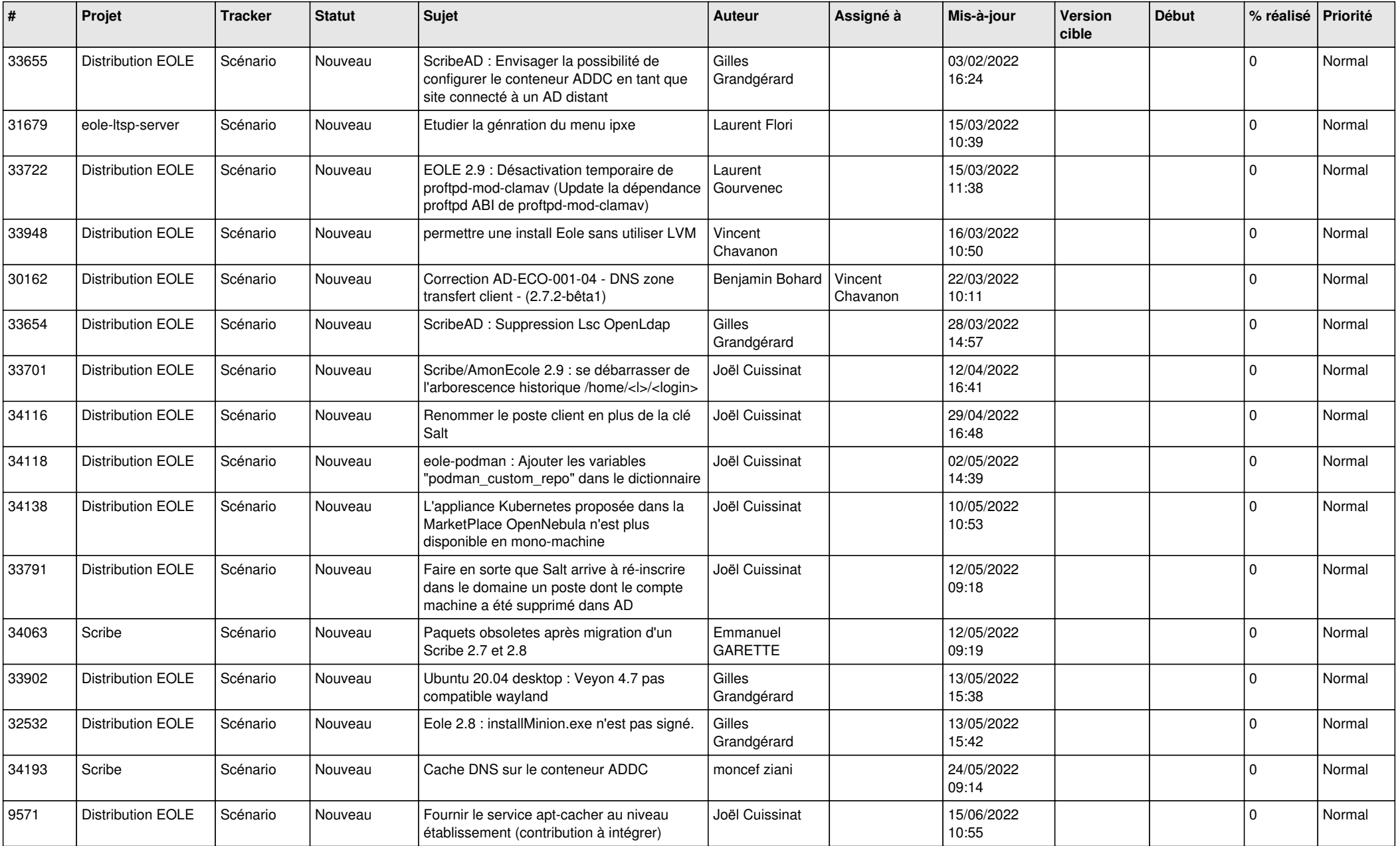

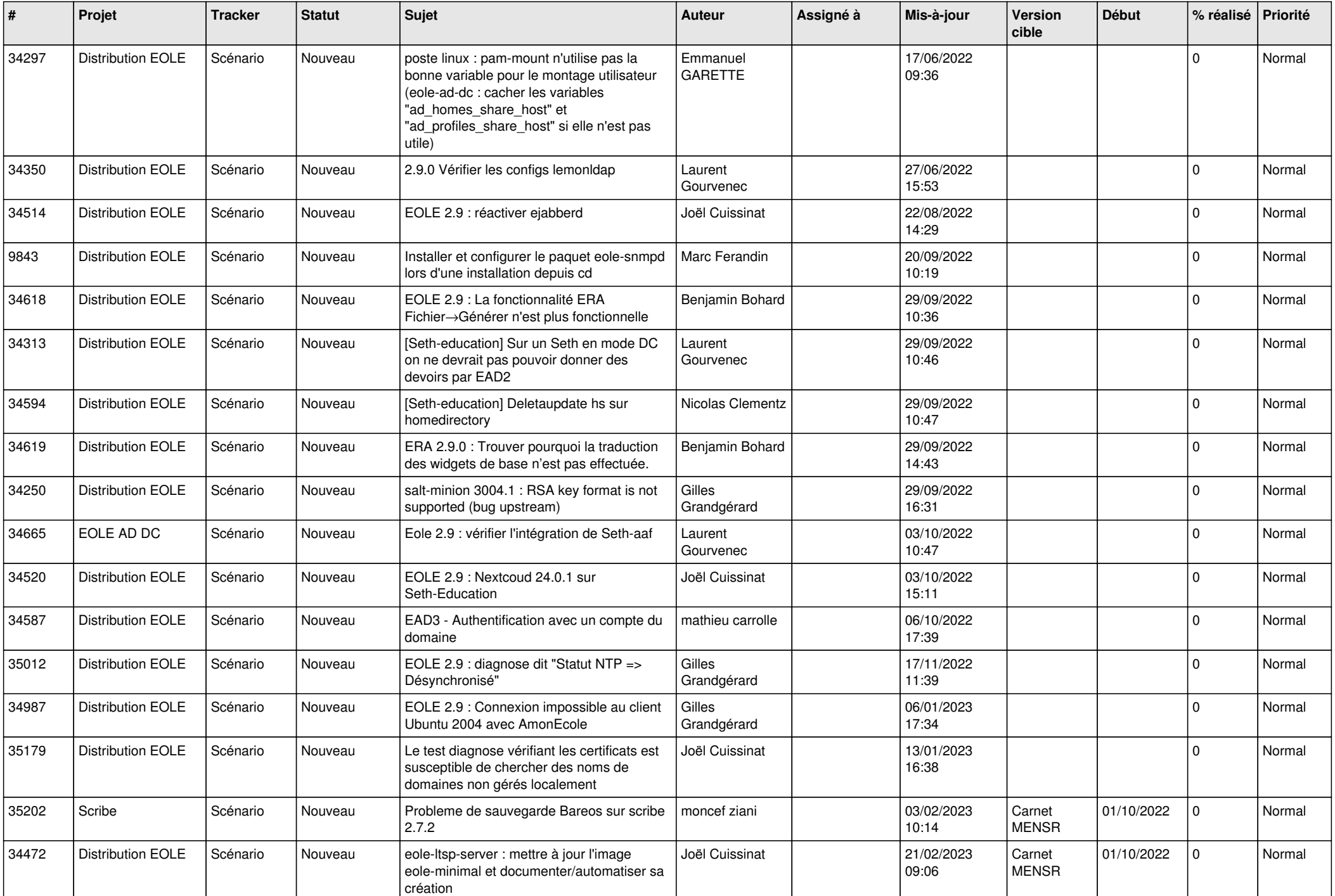

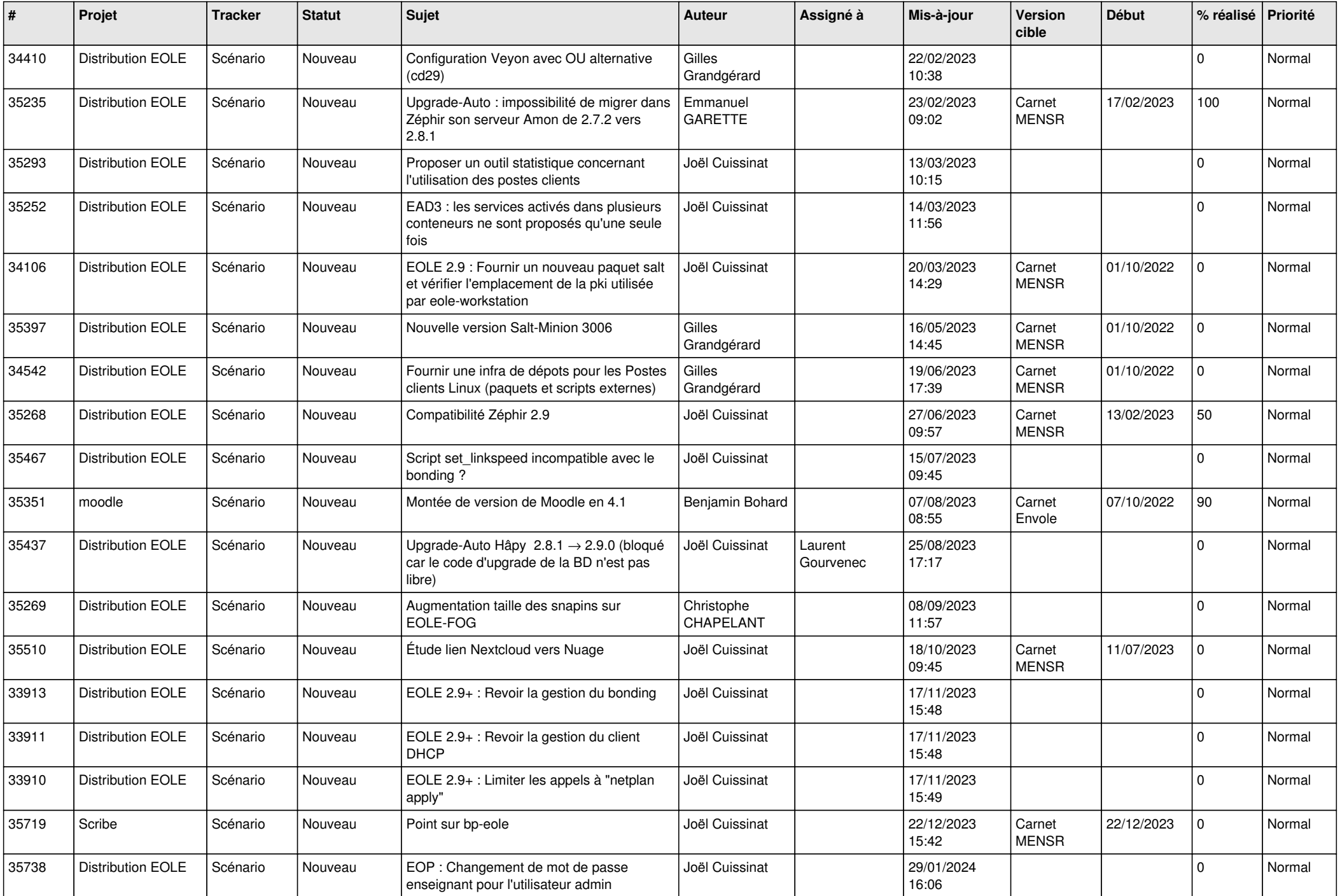

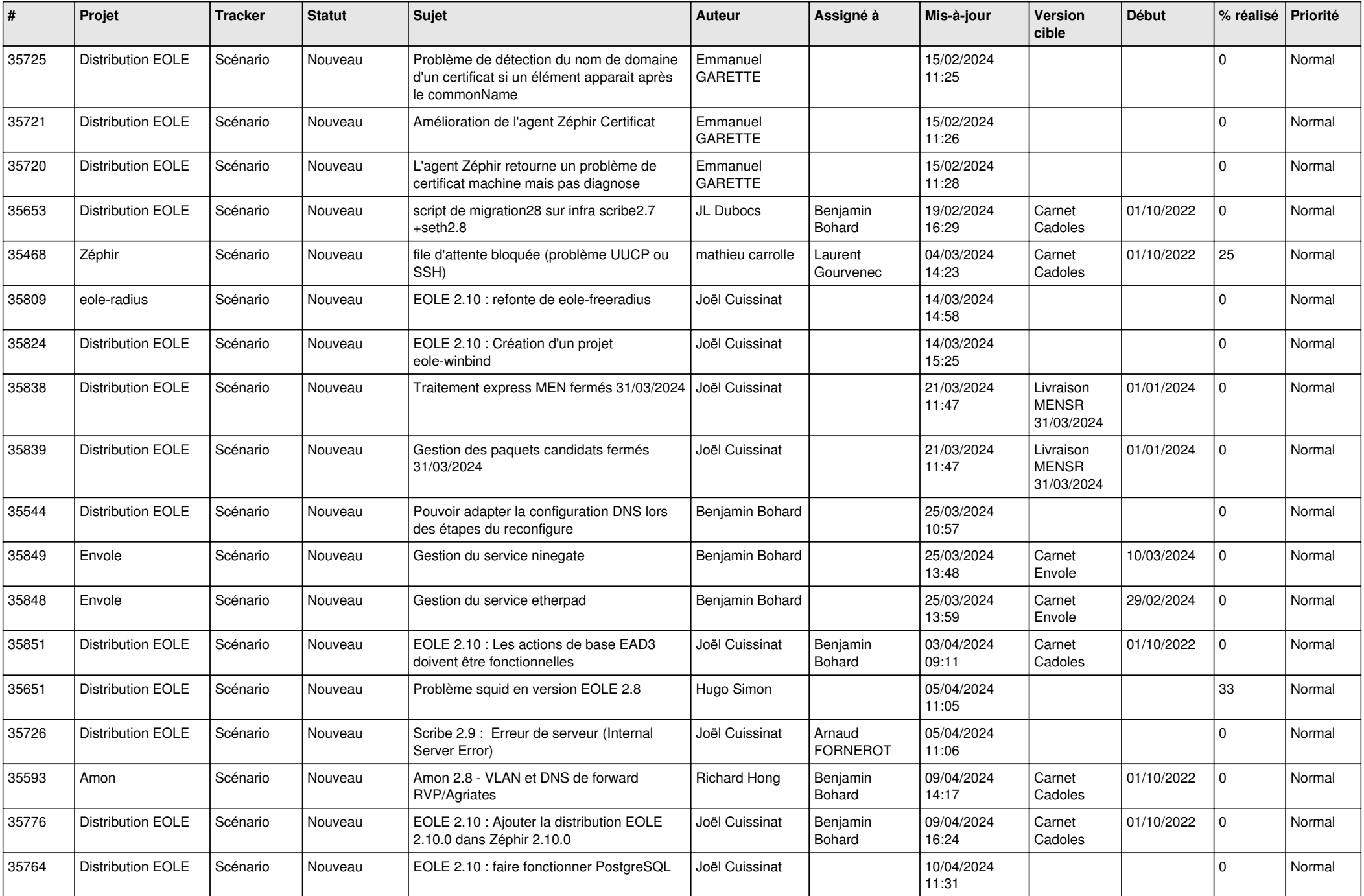

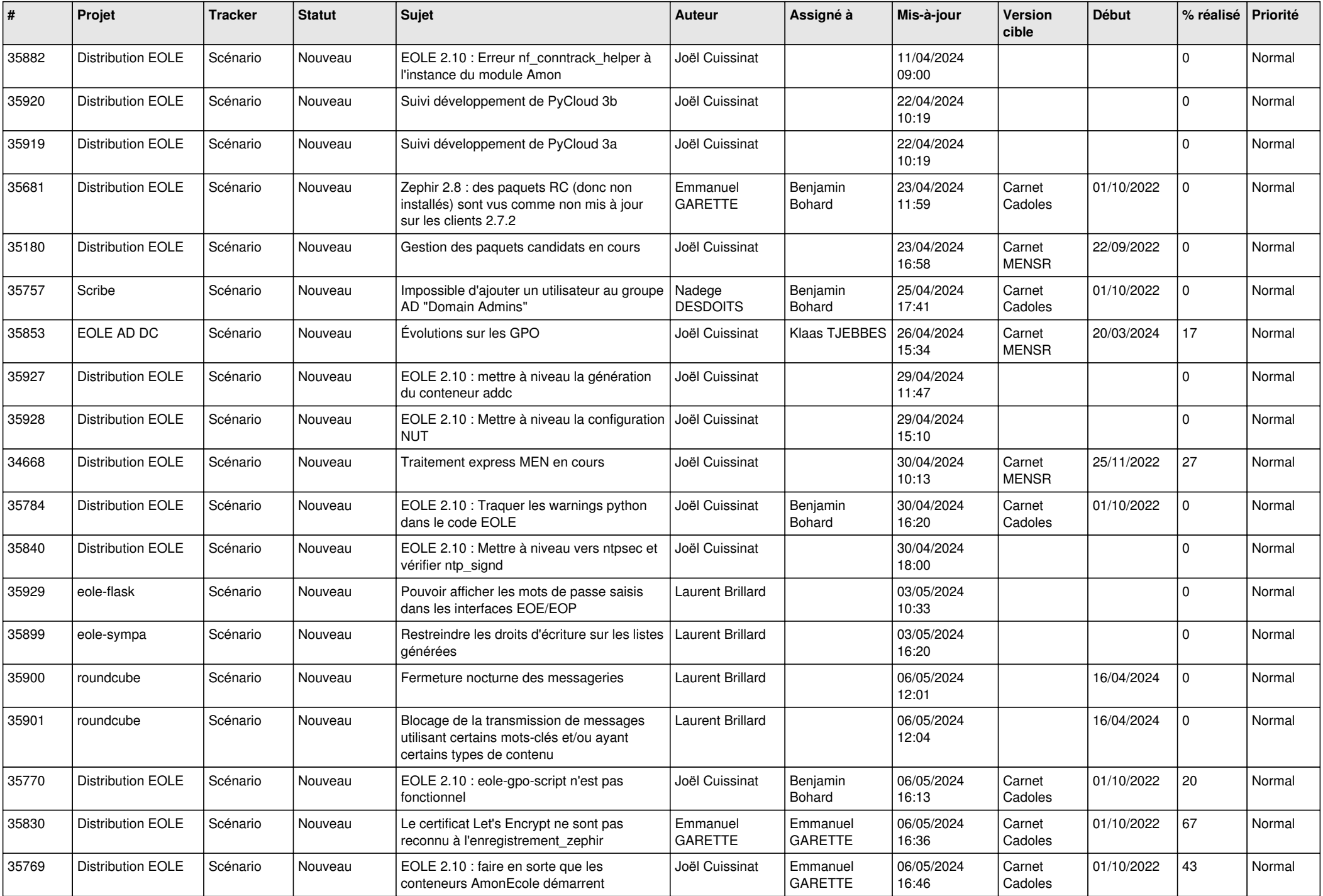

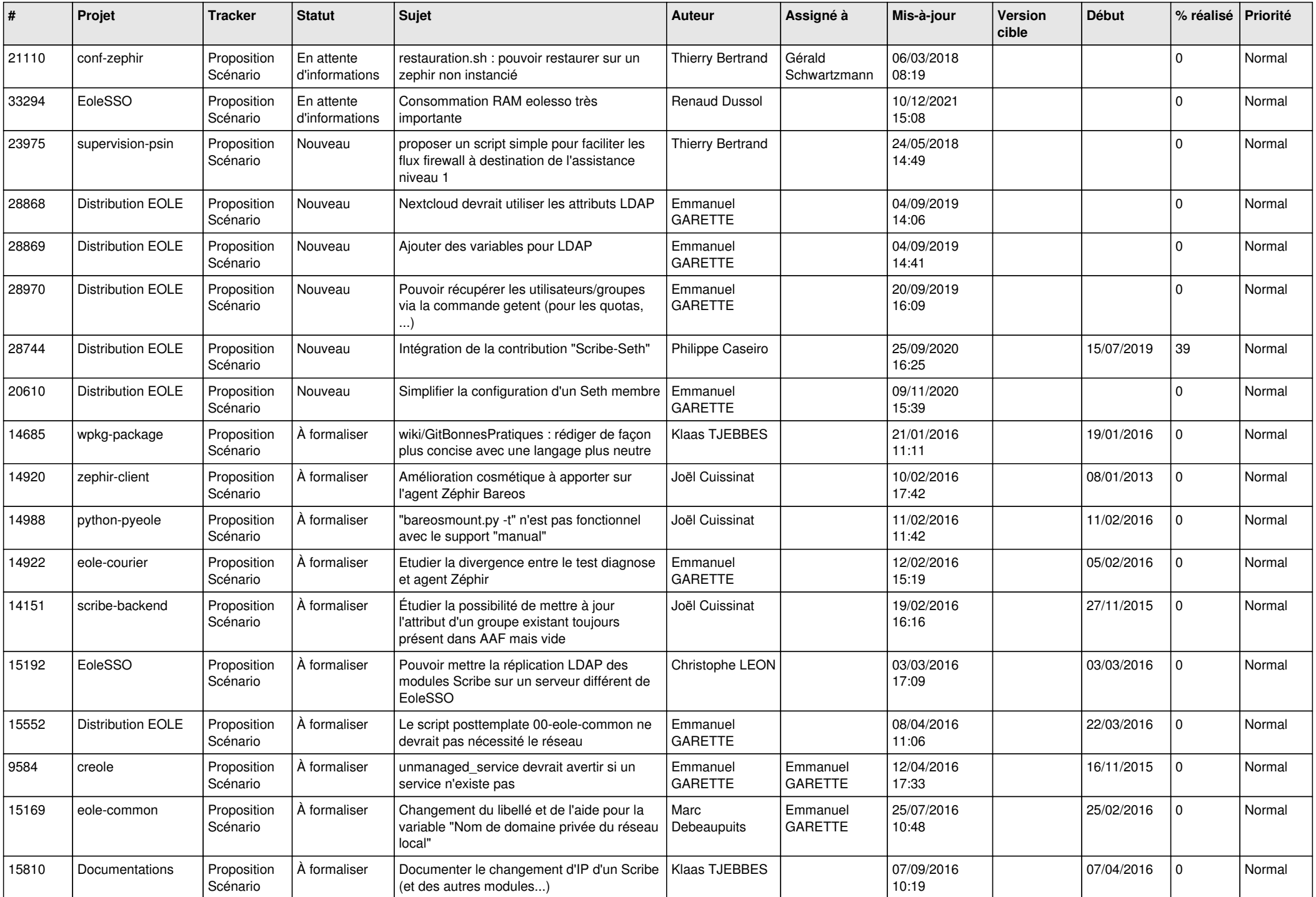

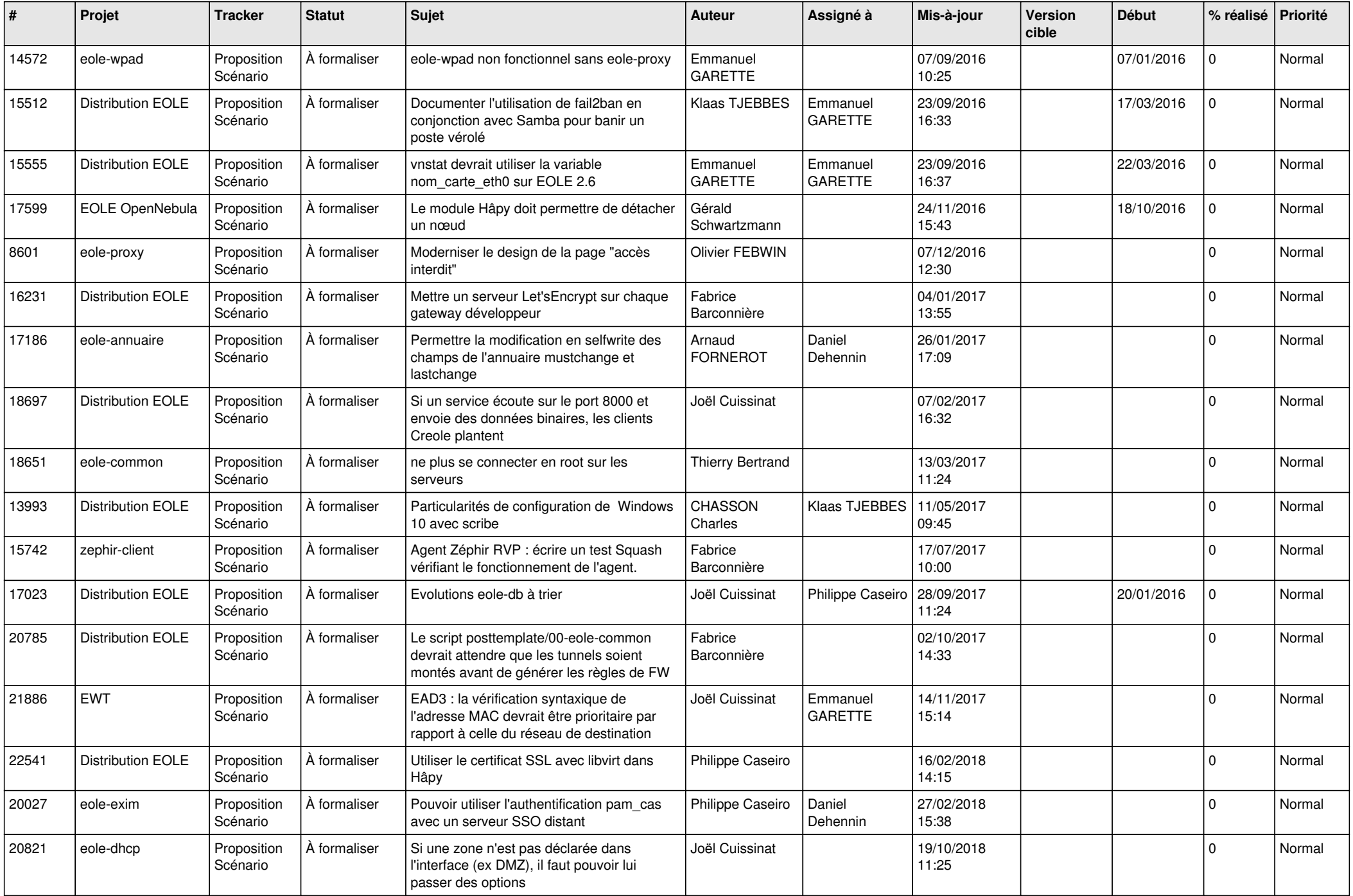

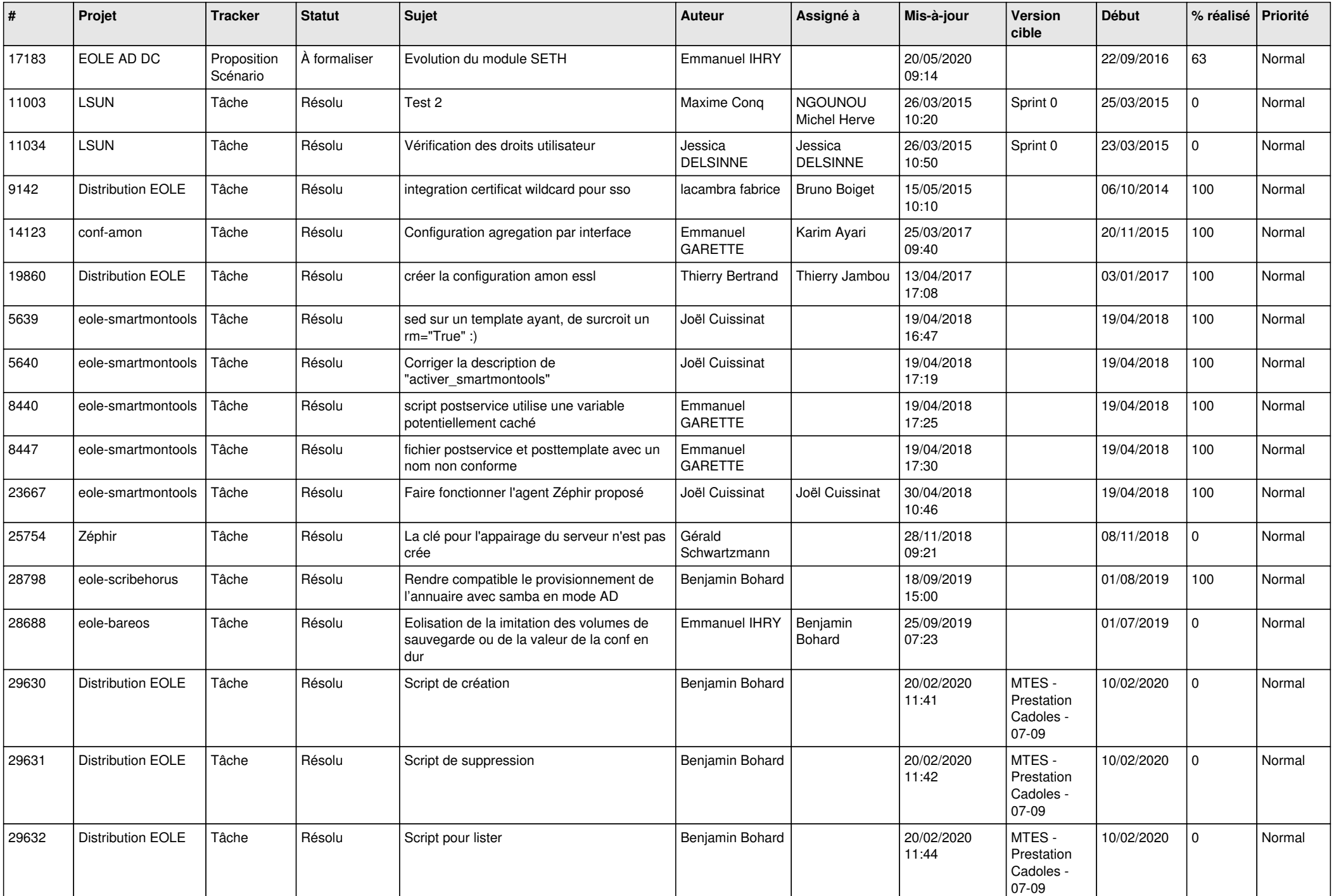

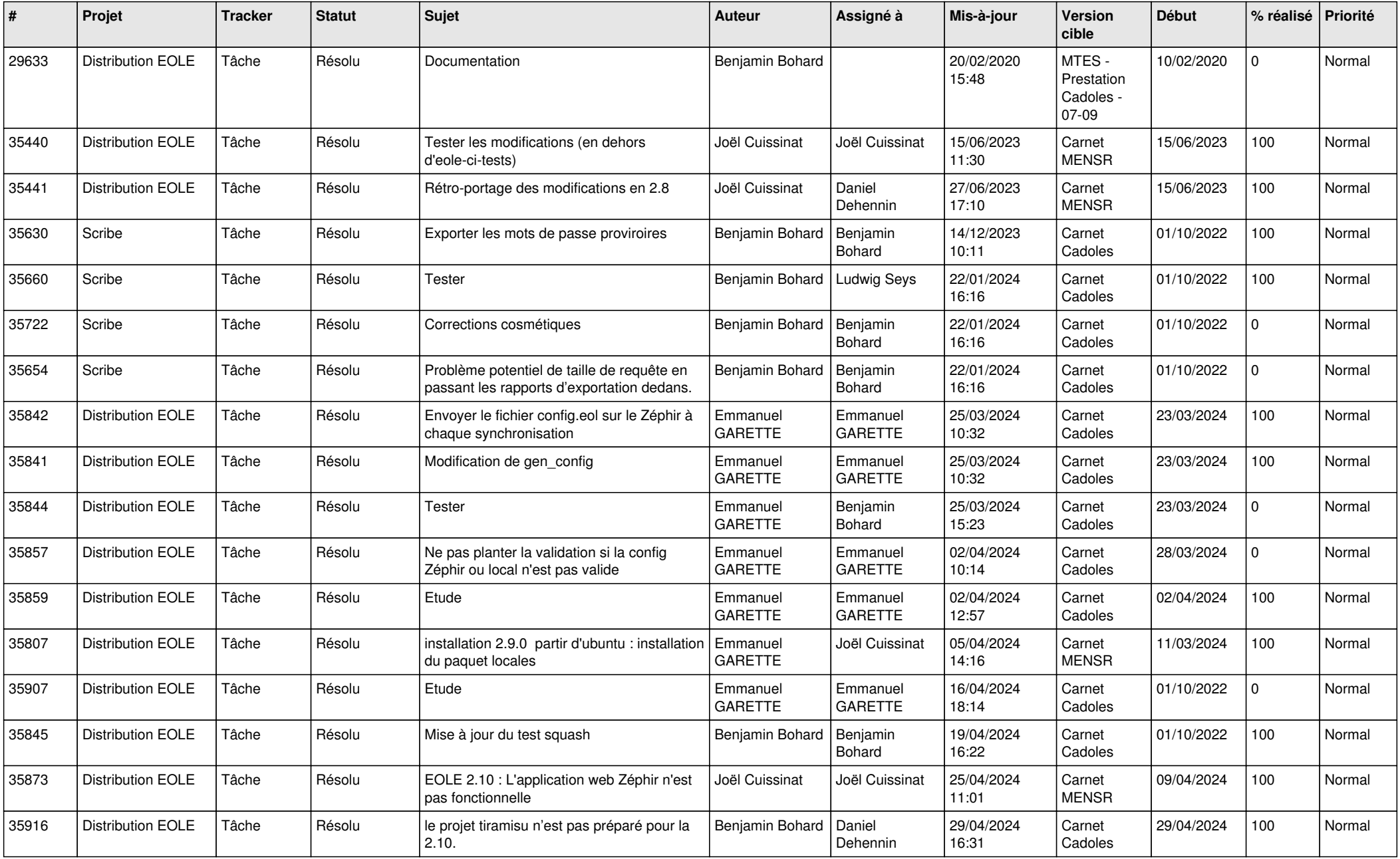

![](_page_27_Picture_716.jpeg)

![](_page_28_Picture_122.jpeg)

**...**